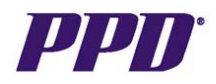

## **Inserting Additional Pages**

Sites may need to add an additional page if they have completed data entry on all of the data fields on an eCRF page, but still have additional data to enter. (i.e. Adverse Events, Medical History, ConMeds, etc.) The Study Team should advise when to add additional pages based on the protocol for the study. This example will provide step by step instructions for inserting an additional Adverse Event page.

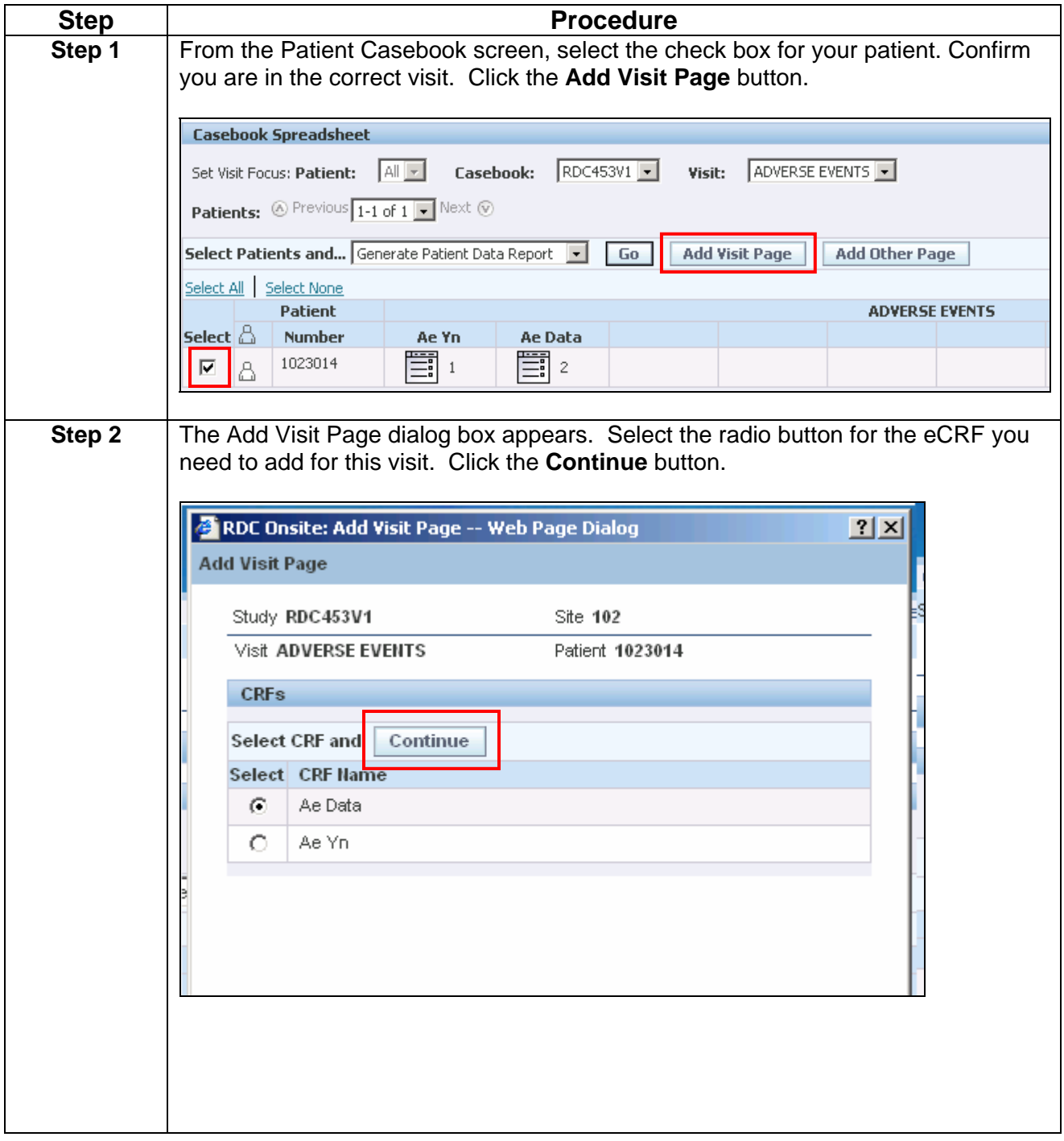

**If you experie**nce any problems with OC RDC, contact the EDC Support Center Toll free numbers can be found at **http://rdc.ppdi.com/**

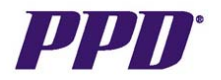

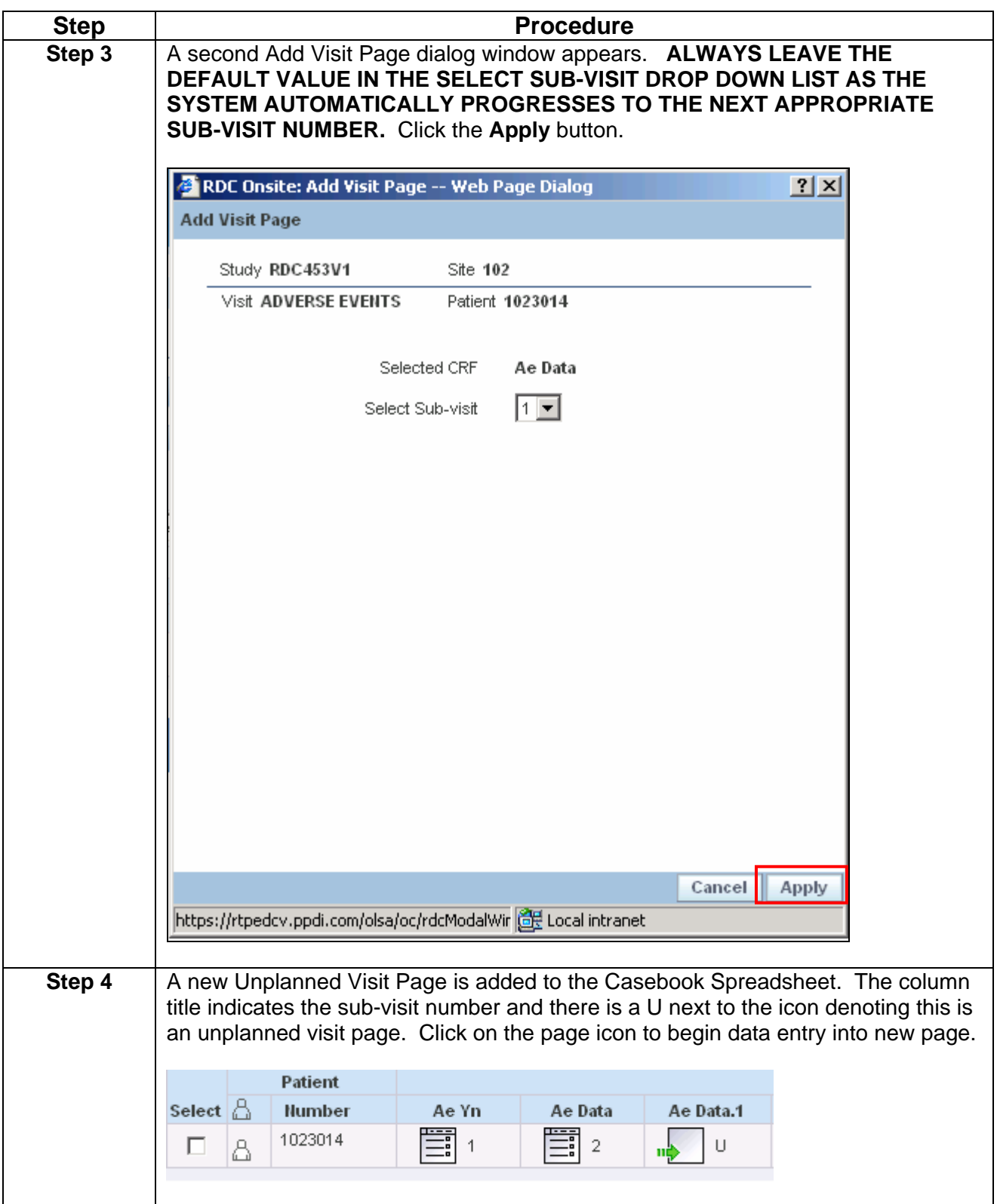

**If you experie**nce any problems with OC RDC, contact the EDC Support Center Toll free numbers can be found at **http://rdc.ppdi.com/**